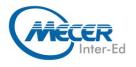

# MS-55345: IMPLEMENTING AND MANAGING WINDOWS 11

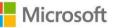

| 4 Days   | Intermediate | Windows 11 | Instructor Led     | NA                  |  |
|----------|--------------|------------|--------------------|---------------------|--|
| DURATION | LEVEL        | TECHNOLOGY | DELIVERY<br>METHOD | TRAINING<br>CREDITS |  |

### INTRODUCTION

This is a 4-day ILT course that is designed to provide students with the knowledge and skills required to support and troubleshoot Windows 11 PCs and devices in an on-premises Windows Server Active Directory domain environment. These skills include understanding:

- Learning how to install and customize Windows 11 operating systems and apps
- Configuring local and remote network connectivity and storage. How to troubleshoot these features

This is a 4-day ILT course designed to provide you with the knowledge and skills required to install and configure Windows 11 desktops and devices in an on-premises Windows Server Active Directory domain environment. The skills you gain by attending this course include:

- Learning how to install and customize Windows 11 operating systems and apps
- Configuring local and remote network connectivity and storage.

You'll also learn how to:

- Configure data security, device security, and network security
- Maintain, update, and recover Windows 11.

Note: This course is also backwards compatible with Windows 10 as many of the technologies and principles remain the same.

### **AUDIENCE PROFILE**

This course is aimed at IT professionals who support Windows 11 desktops, devices, users, and associated network and security resources. The secondary audience for this course is Desktop/Device Support Technicians (DSTs) who provide Tier 2 support to users with computers that are running the Windows 11 operating system (OS) in a onpremises environment.

### PREREQUISITES

Before attending this course, delegates must know:

- Experience installing PC hardware and devices.
- Basic Windows and Active Directory knowledge.
- Knowledge of networking fundamentals.
- Knowledge of Microsoft Active Directory Domain Services (AD DS) principles and fundamentals of AD DS management
- Fundamental understanding of Windows Server.
- Understanding of Microsoft Windows Client essentials; for example, working knowledge of Windows 10 or Windows 11
- Basic understanding of Windows PowerShell syntax

### **COURSE OBJECTIVES**

After completing this course, students will be able to:

Install and configure Windows 11 desktops and devices in a Windows Server domain corporate environment. The skills you will gain in this course include learning how to install and customize Windows 11 operating systems and apps and configure local and remote network connectivity and storage. You will also learn how to configure data security, device security, network security, and maintain, update, and recover Windows 11.

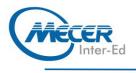

### **COURSE CONTENT**

Module 1: Installing Windows 11 This module describes the new features of Windows 11. The module also lists the hardware requirements for Windows 11, and describes the interactive installation process. The module then goes on to explain the various deployment options that could also be used in larger networks. The module also includes a review of the new user interface.

Lessons

- Introducing Windows 11
- Installing Windows 11

Lab 1: Introducing Windows 11 Installing Windows 11

- Performing a Windows 11 installation
- Navigating the Windows 11

user interface After completing this module,

students will be able to:

- Describe Windows 11 features
- Choose an appropriate Windows 11 edition
- Navigate the user interface
   Describe installation and
- deployment options

## Module 2: Upgrading and updating Windows 11

This module describes the various upgrade and migration options available for installers. It also discusses how to migrate user state following an upgrade or migration. In the second half of the module, students learn how to manage Windows 11 updates. Lessons

- Upgrading to Windows 11
- Migrating user state
- Managing Windows 11 updates

Lab 1: Upgrading and updating Windows 11

- Performing an upgrade from Windows 10
- Windows 10 – Migrating user state from Windows 10
- Configuring and managing Windows 11 updates

After completing this module,

students will be able to:

- Compare upgrade and migration
- Migrate user state
- Manage Windows 11 updates

## Module 3: Configuring Windows 11 devices

This module explains how to complete typical post-installation configuration options for Windows 11. Students also learn how to use both the Settings app and Control Panel to complete typical installation tasks.

#### Lessons

- Local configuration tools in Windows 11
- Using Windows Admin Center
- Using Windows PowerShell
   Implementing Remote Management
- Lab 1: Configuring Windows 11

devices

- Configuring Windows 11 devices with Windows Admin Center
- Configuring Windows 11 devices with Windows PowerShell
- After completing this module, students will be able to:
- Select the appropriate
- configuration toolPerform common
- configuration tasks
   Implement remote
- management

## Module 4: Configuring network connectivity

This module provides guidance on configuring network settings, including how to set up and manage a VPN. Lessons

- Configuring network connectivity
- Implementing name resolution
- Implementing remote access
   Lab 1: Configuring network
- Lab 1: Configuring networ

### connectivity

- Configuring IPv4 settings
- Configuring and testing name resolution

- Configuring a VPN After completing this module,

After completing this modul

students will be able to:

- Configure network settings
- Implement name resolution
- Describe remote access options

#### Module 5: Managing storage

This module describes a typical disk configuration for a Windows 11 computer. The module then provides guidance on how to manage both local storage, and how to configure access to remote storage, such as OneDrive. Students also learn how to enable and configure Storage Spaces. Lessons

- Overview of storage options
- Managing local storage
   Managing Storage Spaces
- Lab 1: Managing storage
- Managing a simple volume
   Creating s storage space
- After completing this module,

#### students will be able to:

 Describe typical storage configurations

- Manage disks, volumes, and partitions
- Manage storage spaces

COURSE OUTLINE

#### Module 6: Managing resources

This module provides an overview of supported file systems, and explains use-case scenarios for each. Students then learn how to configure and manage access to shared files, how to implement file synchronization using Work Folders, and how to manage printer access.

- Lessons
- Configuring and managing file access
- Configuring and managing shared folders
- Implementing Work FoldersManaging printers
- Lab 1: Managing resources
- Creating, managing, and sharing folder
- Implementing Work Folders
- Managing printers After completing this module,

students will be able to:

- Manage file access
- Manage shared folders
- Implement Work Folders
- Manage printers

## Module 7: Managing apps in Windows 11

This module describes how to deploy apps to Windows 11 devices. Students also learn how to troubleshoot apps. Finally, the module also discusses how to configure Microsoft Edge browser settings.

- Lessons
- Deploying apps
- Managing access to the Microsoft Store

Configuring Microsoft Edge
 Lab 1: Managing apps

- Restricting access to the Microsoft Store
- Configuring Microsoft Edge
- Enabling Application Guard
- After completing this module,

students will be able to:

- Choose how to deploy apps to user devices
- Configure access to the Microsoft Store
- Configure Microsoft Edge settings

#### Module 8: Implementing and managing security This module outlines common

security threats and available

settings. The module also

mitigations. Students then learn to

configure user and group accounts

discusses data security issues, and

and User Account Control (UAC)

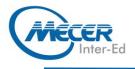

then provides a description of available technologies that can help mitigate those threats, including Credential Guard, Exploit Guard, and BitLocker. Finally, the module explores ways that students can help secure network traffic. Lessons

 Managing user and group accounts

- Configuring User Account Control
- Implementing BitLocker
- Implementing Windows 11 security features
- Securing against network threats

Lab 1: Implementing and

managing security

- Configuring local security policy settings
- Implementing BitLocker
   Configuring Windows
- Defender Firewall After completing this module,

students will be able to:

- Manage local accounts
- Configure UAC
- Implement BitLocker
- Describe Windows 11 security settings and features

Describe common security threats and available mitigations

## Module 9: Monitoring Windows 11

This module helps students identify performance-related problems with Windows 11 computers. Students also learn how to implement monitoring, including how to access and interpret event log data. Lessons

- Monitoring Windows 11
   Optimizing Windows 11
- performance Lab 1: Monitoring Windows 11
- Working with events
- Reviewing performance using Resource Monitor
- Reviewing performance using Performance Monitor

After completing this module,

students will be able to:

- Describe available monitoring options in Windows 11
- Describe how to identify performance problems
- Manage workloads and computer resources to optimize performance

#### Module 10: Troubleshooting Windows 11

## ASSOCIATED CERTIFICATIONS & EXAM

There is no exam associated with the course.

#### This module explores how to troubleshoot issues related to hardware devices and device drivers. It also covers how to recover Windows 11 computers that won't start, or start with errors. Students also learn how to recover files.

#### Lessons

COURSE OUTLINE

- Managing Windows 11 startup
- Recovering Windows 11
- Managing devices and drivers
- Understanding the registry
- Recovering files

Lab 1: Troubleshooting Windows

11

- Managing device drivers
- Using File History and Previous Versions to recover files
- Recovering a device with a restore point
- Using the advanced startup options

After completing this module, students will be able to:

- Explain how to recover Windows 11 computers
- Manage Windows startup
- Configure the registry
- Describe devices and device drivers
- Recover files